## IT8212 Device Driver History

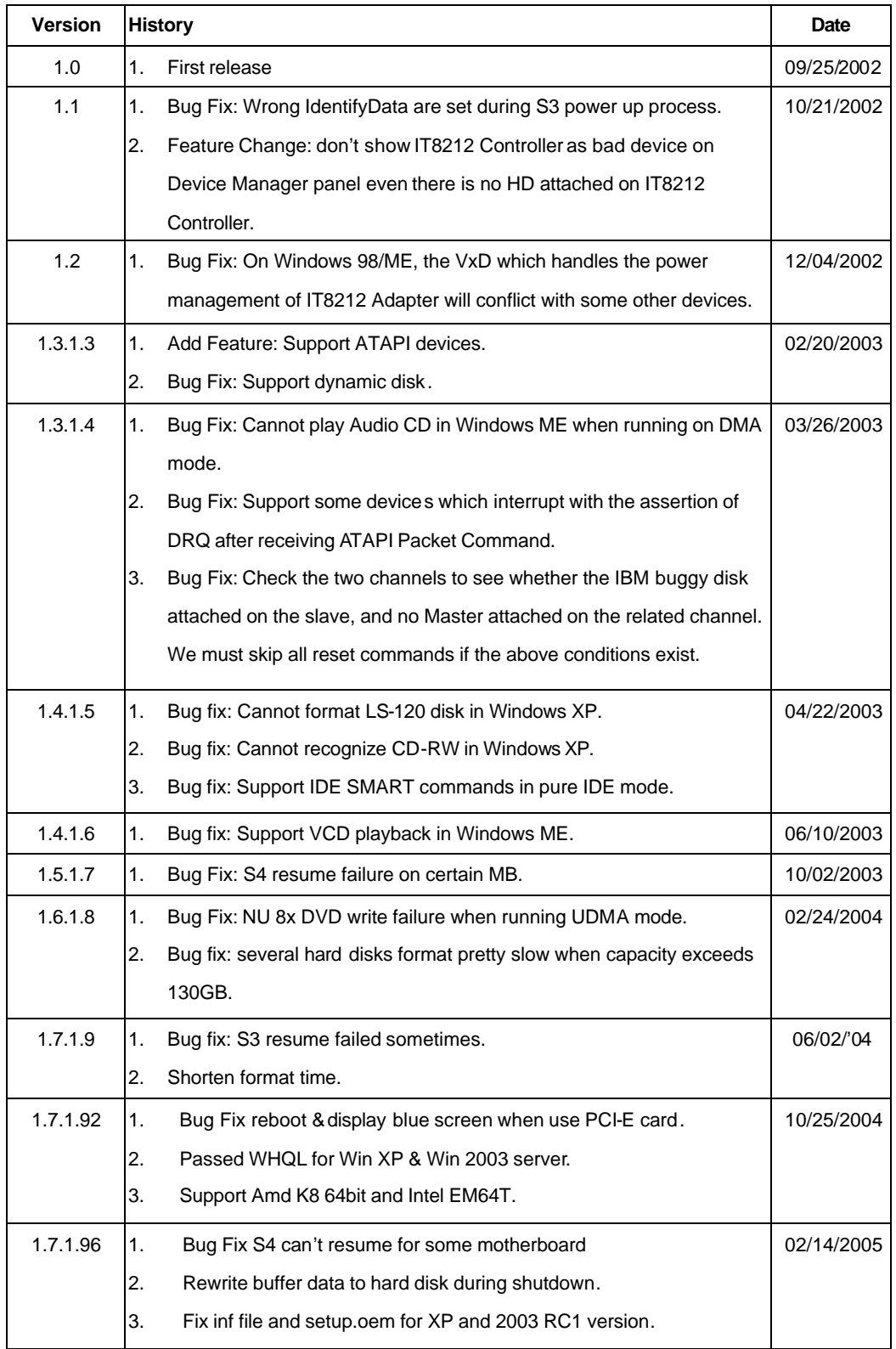

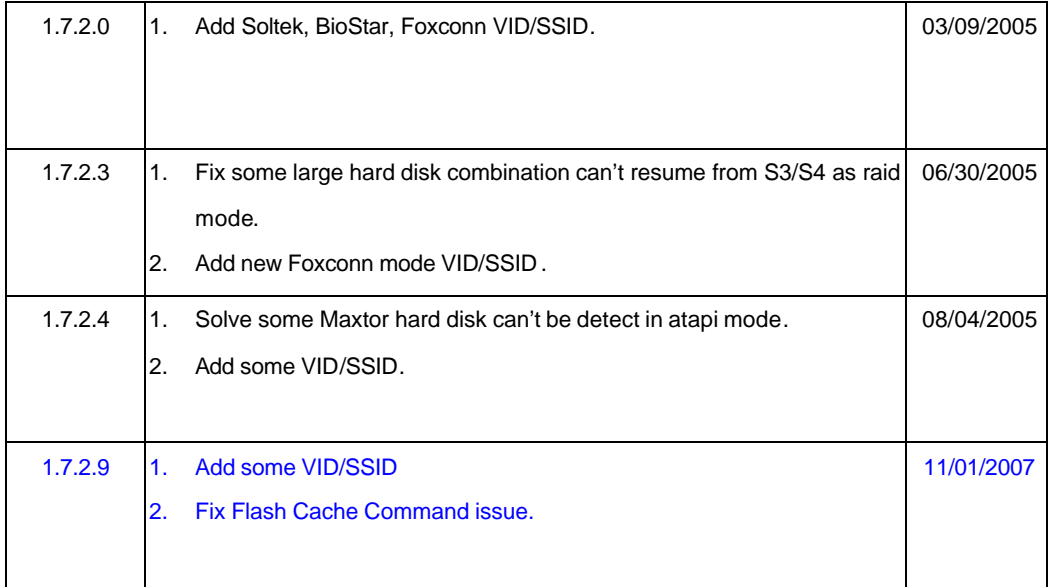